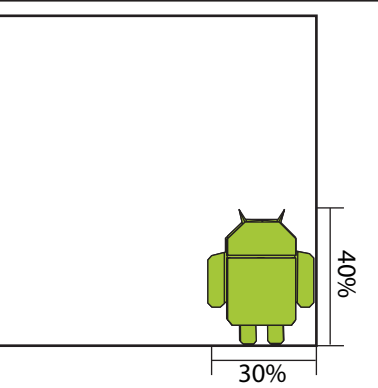

Design & Diagrams by Gerwin Sturm (2010-05-23)

Since I'm a huge fan of the Google Android™ Mobile OS I've decided to design the Android™ logo in Origami, which turned out to be rather easy (except for adding the antenna).

A 15 cm square of (tissue) foil paper in Android Green is recommended and will result in an Android of about 5 to 6 cm.

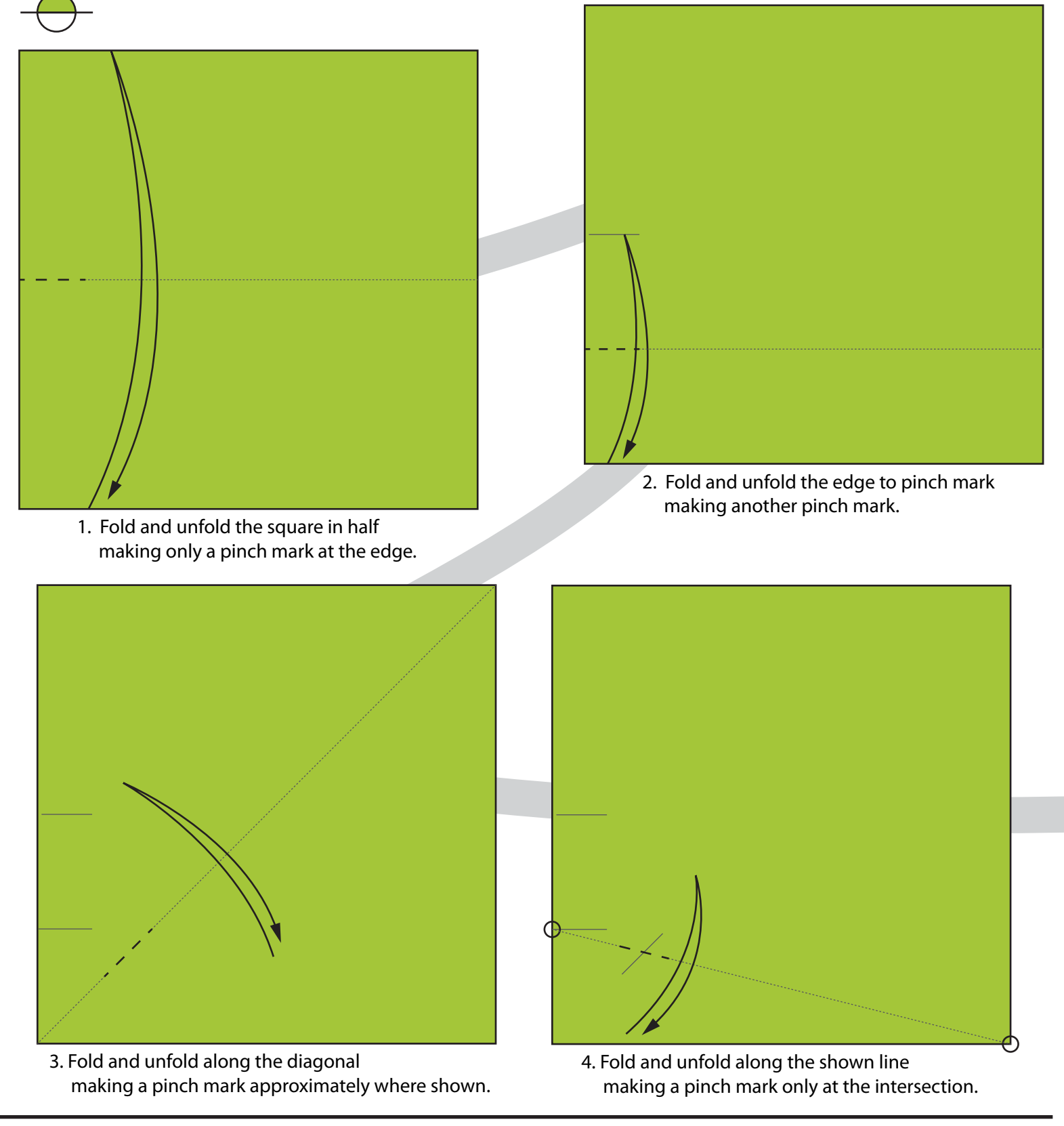

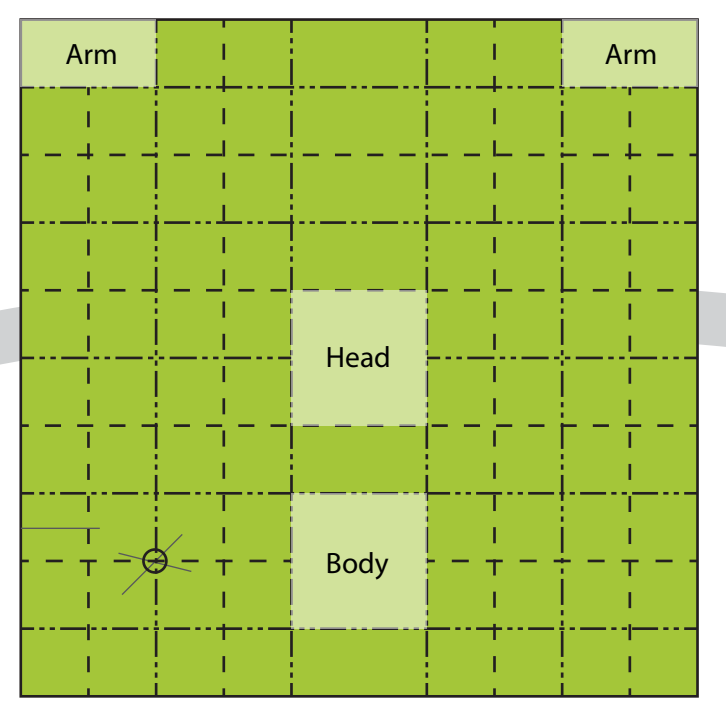

5. Precrease into 10ths using the reference point. Make sure to keep the marked areas free of creases. Note the distribution of mountain and valley folds.

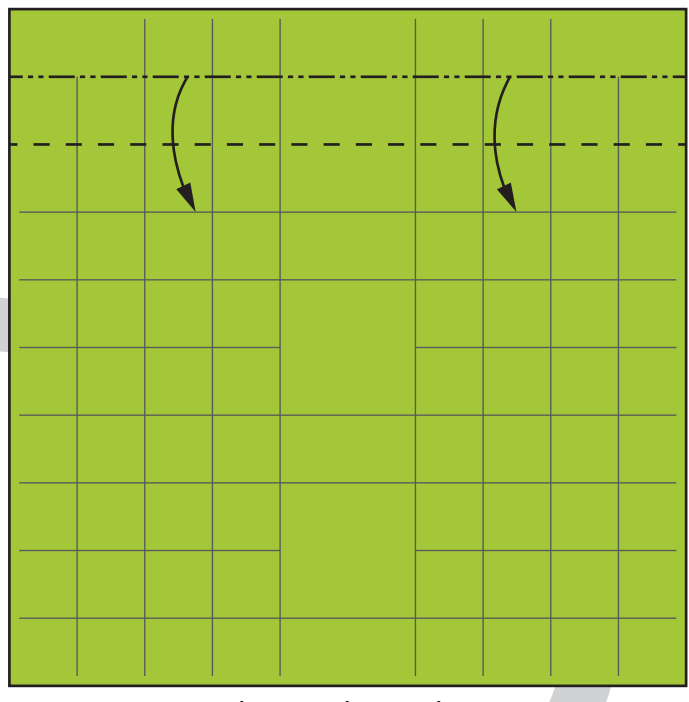

6. Make one pleat at the top.

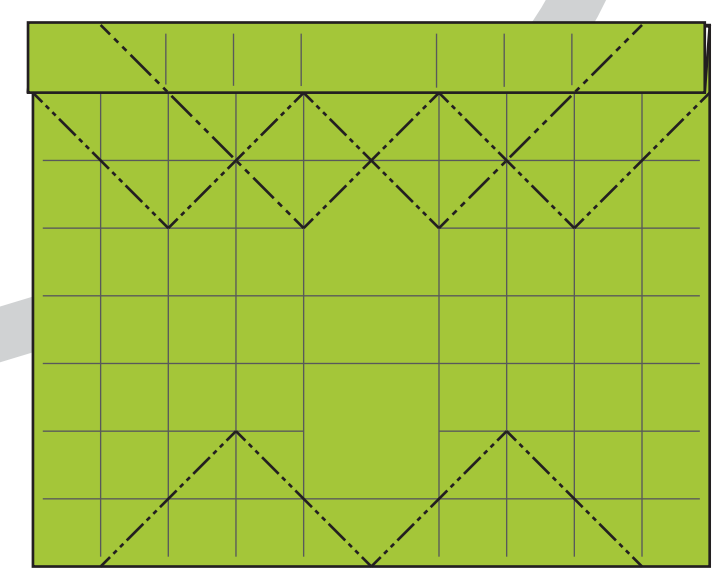

7. Precrease the shown diagonals as mountain folds.

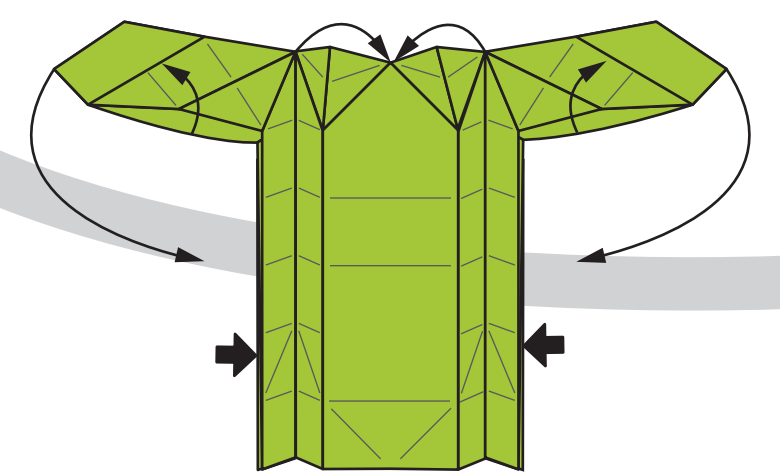

8a. Intermediate drawing (the best I could do...) Continue collapsing until the model is flat.

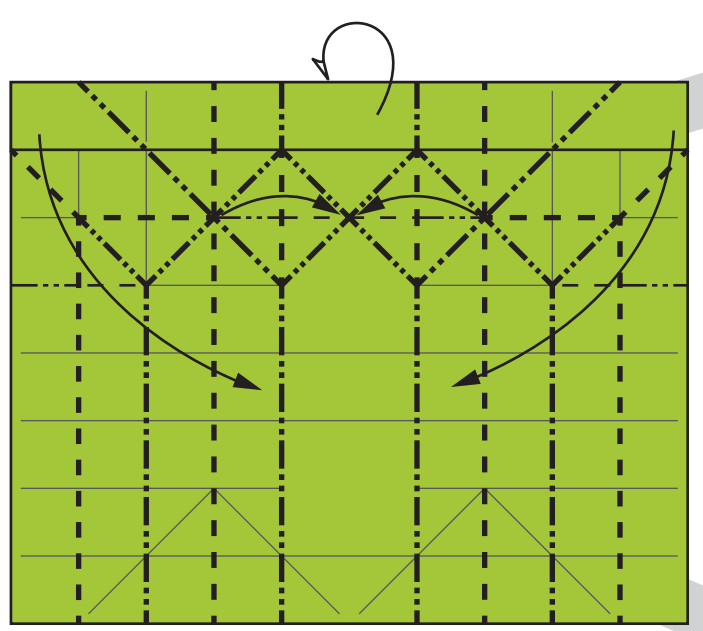

8. Collapse using the shown creases. The top will swing backwards. You will get three tips together at the top. The arms will swing to the side of the body.

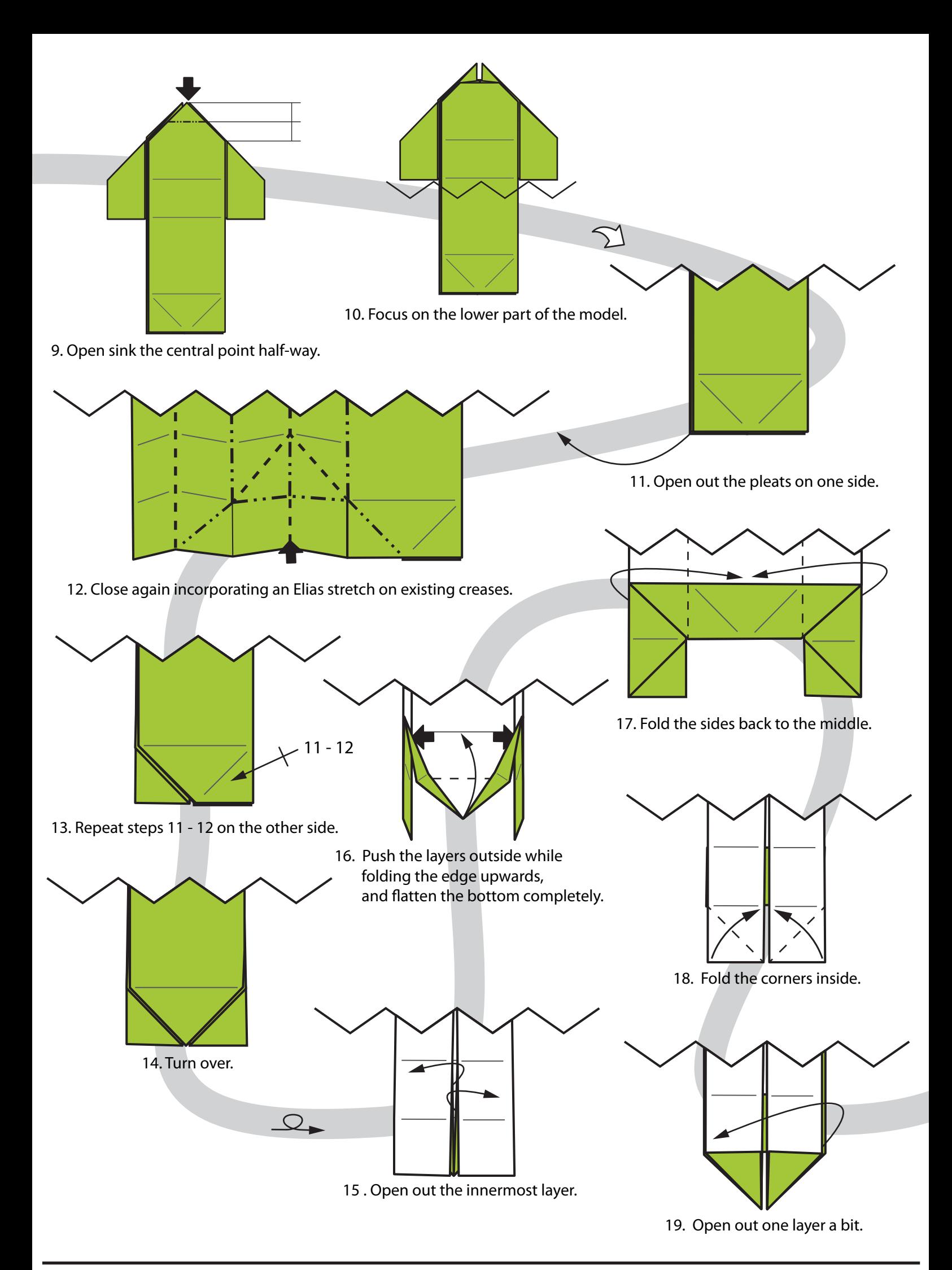

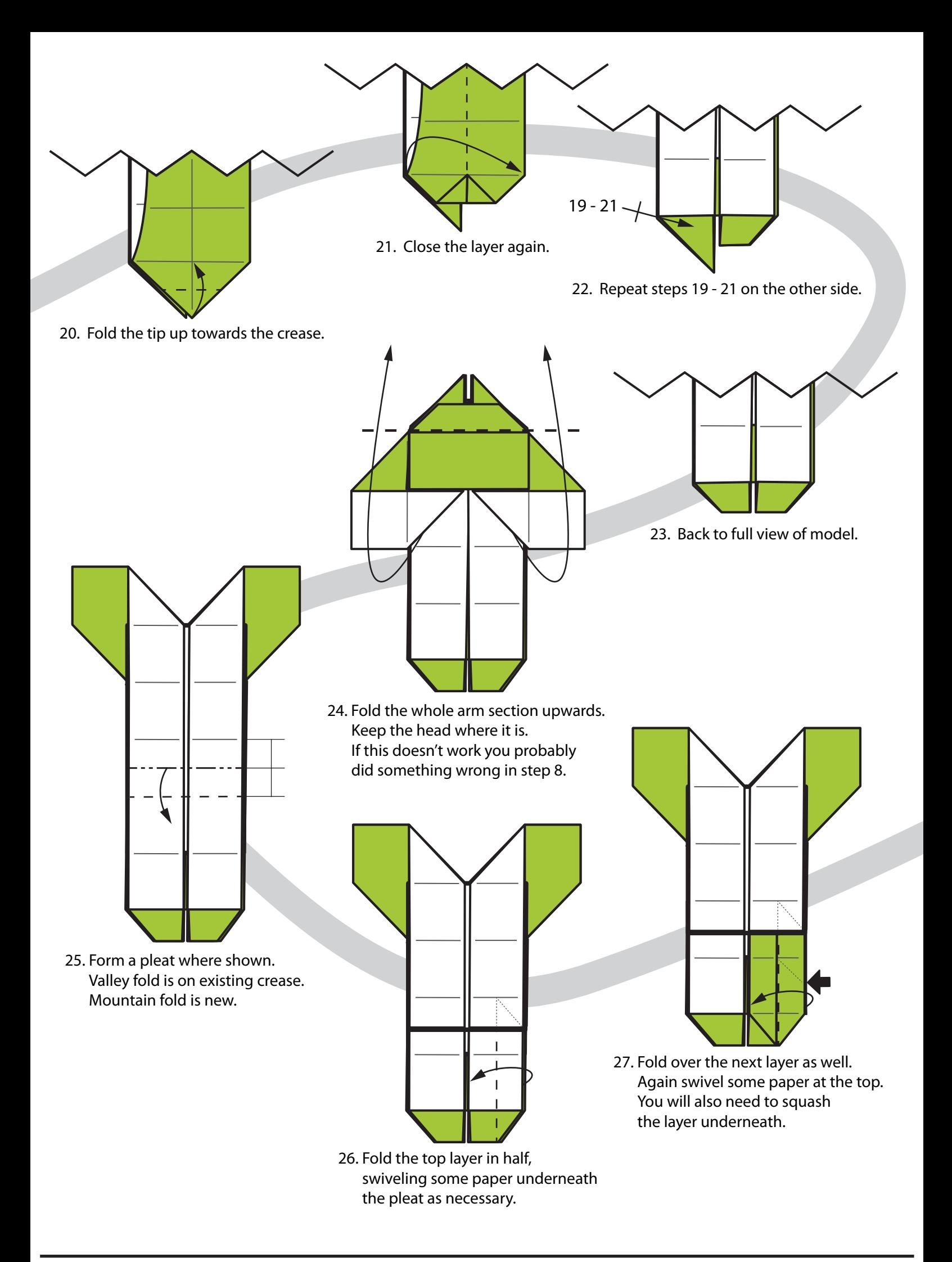

![](_page_4_Figure_0.jpeg)

<sup>33.</sup> Swing the arm section down.

![](_page_5_Figure_0.jpeg)

Portions of this document are modifications based on work created and shared by Google - http://code.google.com/policies.html and used according to terms described in the Creative Commons 3.0 Attribution License - http://creativecommons.org/licenses/by/3.0/

Reference images used from http://www.android.com/media/

Android is a trademark of Google Inc. Use of this trademark is subject to Google Permissions http://www.google.com/permissions/index.html